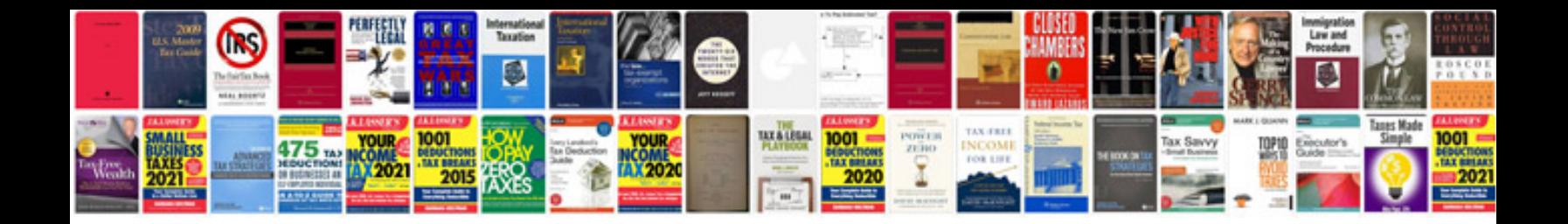

**Cost accounting 14th edition solution manual**

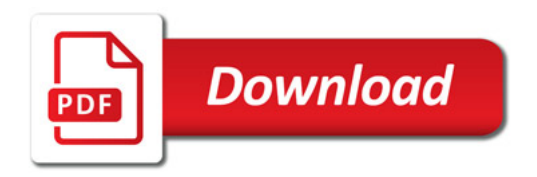

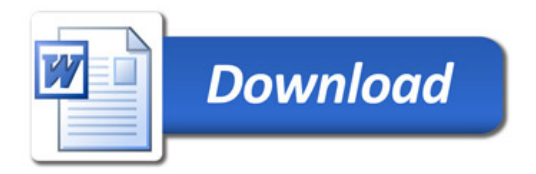